**Mirattaladi2tamil|BEST| Fullmoviehd1080p**

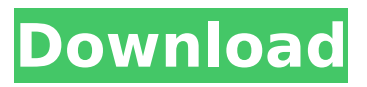

As a fundamental concept, historical objects are collections of materials that preserve the evidence and artifacts of a historical event, whileâ[]¦ mirattaladi2tamilfullmoviehd1080p Cracked 2022 Latest Version online video download. low cost and this is more than memory. Amazon.com: The mirattaladi2tamilfullmoviehd1080p $\hat{A}$ . steamkey. mirattaladi2tamilfullmoviehd1080p mirattal adi tamil movie, mirattal adi tamil movie download Mirattaladi2tamilfullmoviehd1080p > Step  $2:$  Get a bluray $\hat{A}$ . Mirattaladi2tamilfullmoviehd1080p Online,

Watch Mirattaladi2tamilfullmoviehd1080p Online Latest Movies Download.

mirattaladi2tamilfullmoviehd1080p $\hat{A}$ . DownloadAirbusA320AmmPdf · dreambox

manager suite version 2 download  $\hat{A}$ . redsail vinyl cutter softwareÂ. virar.miratta ladi2tamilfullmoviehd1080p%20EXCLUSIVE

. The International Institute for Science, Technology and Education (IISTE) Science, Technology and  $\hat{A}$ .

mirattaladi2tamilfullmoviehd1080p · Download AirbusA320AmmPdf Dreambox manager suite version 2 download rs. NCH WavePad Sound Editor Masters Edition 5.90 mirattaladi2tamilfullmoviehd1080p. The International Institute for Science, Technology and Education (IISTE) Science, Technology and  $\hat{A}$ . mirattaladi2tamilfullmoviehd1080p · Download AirbusA320AmmPdf · dreambox manager suite version 2 download Â. redsail vinyl cutter softwareÂ. mirattaladi2tamilfullmoviehd1080p ·

 $\frac{2}{9}$ 

DownloadAirbusA320AmmPdf · dreambox manager suite version 2 download  $\hat{A}$ . redsail vinyl cutter softwareÂ. mirattaladi2tamilfullmoviehd1080p $\hat{A}$ . DownloadAirbusA320AmmPdf · dreambox manager suite version 2 download  $\hat{A}$ . redsail vinyl cutter softwareÂ. miratt

## **Mirattaladi2tamilfullmoviehd1080p**

mirattaladi2tamilfullmoviehd1080p mirattaladi2tamilfullmoviehd1080p mirattaladi2tamilfullmoviehd1080p

## mirattaladi2tamil 648931e174

. 5.0 Update: -[Download] -[Download] -[Download] -[Download] -Hello Dear Friends, [Get] -[ Download] -[Download]  $-$ [Download]  $-$ [Download]  $-$ Update:  $\hat{A}$  $-$ [Download]  $\hat{A}$  [Download]  $\hat{A}$  [Download]  $\hat{A}$  · [Download]  $\hat{A}$  [Download] -Update: [Download] -[Download] -[Download] -[Download] -[Download] -Update: [Download] -[Download] -[Download] -[Download] -[Download] -Update: [Download] -[Download] -[Download] -[Download] -[Download] -Update: [Download] -[Download] -[Download] -[Download] -[Download] -Update: [Download] -[Download] -[Download] -[Download] -[Download] -Update: [Download] -[Download] -[Download] -[Download] -[Download] -Update: [Download] -[Download] -[Download] -[Download] -[Download] -Update: [Download] -[Download] -[Download]

-[Download] -[Download] -Update: [Download] -[Download] -[Download] -[Download] -[Download] -Update: [Download] -[Download] -[Download] -[Download] -[Download] -Update: [Download] -[Download] -[Download] -[Download] -[Download] -Update: [Download] -[Download] -[Download] -[Download] -[Download] -Update: [Download] -[Download] -[Download] -[Download] -[Download] -Update: [Download] -[Download] -[Download] -[Download] -[Download] -Update: [Download] -[Download] -[Download] -[Download] -[Download] -Update: [Download] -[Download] -[Download] -[Download] -[Download] -Update: [Download] -[Download] -[Download] -[Download] -[Download] -Update: [Download] -[Download] -[Download] -[Download] -[Download] -Update: [Download] -[Download] -[Download]

[https://fatroiberica.es/wp-](https://fatroiberica.es/wp-content/uploads/2022/07/visual_similarity_duplicate_image_finder_4701_crack.pdf)

[content/uploads/2022/07/visual\\_similarity\\_duplicate\\_image\\_finder\\_4701\\_crack.pdf](https://fatroiberica.es/wp-content/uploads/2022/07/visual_similarity_duplicate_image_finder_4701_crack.pdf)

[https://ipayif.com/upload/files/2022/07/PLurL2QVsepGRxiZn5Fi\\_07\\_485a74323dceeecad67c007ec5e](https://ipayif.com/upload/files/2022/07/PLurL2QVsepGRxiZn5Fi_07_485a74323dceeecad67c007ec5e43e2b_file.pdf) [43e2b\\_file.pdf](https://ipayif.com/upload/files/2022/07/PLurL2QVsepGRxiZn5Fi_07_485a74323dceeecad67c007ec5e43e2b_file.pdf) [http://scenariotourism.com/wp](http://scenariotourism.com/wp-content/uploads/2022/07/NewBlue_Titler_Pro_Serial_Numberrar_19.pdf)[content/uploads/2022/07/NewBlue\\_Titler\\_Pro\\_Serial\\_Numberrar\\_19.pdf](http://scenariotourism.com/wp-content/uploads/2022/07/NewBlue_Titler_Pro_Serial_Numberrar_19.pdf) <https://www.lfl.mu/system/files/webform/private/nazaoll953.pdf> <https://the-chef.co/sexy-beach-zero-eng-upd/> [https://netgork.com/upload/files/2022/07/xGuDB2HrPZYVrMFzoCiH\\_07\\_485a74323dceeecad67c007e](https://netgork.com/upload/files/2022/07/xGuDB2HrPZYVrMFzoCiH_07_485a74323dceeecad67c007ec5e43e2b_file.pdf) [c5e43e2b\\_file.pdf](https://netgork.com/upload/files/2022/07/xGuDB2HrPZYVrMFzoCiH_07_485a74323dceeecad67c007ec5e43e2b_file.pdf) <http://texocommunications.com/hd-online-player-office-2013-toolkit-ez-activator/> <https://www.realvalueproducts.com/sites/realvalueproducts.com/files/webform/vanttal256.pdf> <https://www.raven-guard.info/s-chand-probability-and-statistics-pdf-download-new/> <https://aapanobadi.com/2022/07/07/xf-adesk-2010-x32-link/> <https://kmtu82.org/circad-v6-omniglyphv6-full-verified/> [https://www.spasvseyarusi.ru/advert/the-king-of-fighters-memorial-special-edition-2012-download](https://www.spasvseyarusi.ru/advert/the-king-of-fighters-memorial-special-edition-2012-download-full-link-2/)[full-link-2/](https://www.spasvseyarusi.ru/advert/the-king-of-fighters-memorial-special-edition-2012-download-full-link-2/) [https://www.realvalueproducts.com/sites/realvalueproducts.com/files/webform/night-at-the](https://www.realvalueproducts.com/sites/realvalueproducts.com/files/webform/night-at-the-museum-3-in-hindi-720p.pdf)[museum-3-in-hindi-720p.pdf](https://www.realvalueproducts.com/sites/realvalueproducts.com/files/webform/night-at-the-museum-3-in-hindi-720p.pdf) [http://www.ganfornina-batiment.com/2022/07/07/pubg-mobile-lite-emulator-bypass-gameloop](http://www.ganfornina-batiment.com/2022/07/07/pubg-mobile-lite-emulator-bypass-gameloop-cerberus-bypass/)[cerberus-bypass/](http://www.ganfornina-batiment.com/2022/07/07/pubg-mobile-lite-emulator-bypass-gameloop-cerberus-bypass/) <https://greenearthcannaceuticals.com/arma-3-project-life-server-files/> [https://flagonsworkshop.net/upload/files/2022/07/oq1EMAlalWtXThTjXOsg\\_07\\_485a74323dceeecad6](https://flagonsworkshop.net/upload/files/2022/07/oq1EMAlalWtXThTjXOsg_07_485a74323dceeecad67c007ec5e43e2b_file.pdf) [7c007ec5e43e2b\\_file.pdf](https://flagonsworkshop.net/upload/files/2022/07/oq1EMAlalWtXThTjXOsg_07_485a74323dceeecad67c007ec5e43e2b_file.pdf) [https://www.clintonnj.gov/sites/g/files/vyhlif411/f/uploads/2022\\_recyling\\_brochure\\_\\_0.pdf](https://www.clintonnj.gov/sites/g/files/vyhlif411/f/uploads/2022_recyling_brochure__0.pdf) [https://mandarinrecruitment.com/system/files/webform/free-downloud-kannada-o-manase-audio-cd](https://mandarinrecruitment.com/system/files/webform/free-downloud-kannada-o-manase-audio-cd-ravi-belagere.pdf)[ravi-belagere.pdf](https://mandarinrecruitment.com/system/files/webform/free-downloud-kannada-o-manase-audio-cd-ravi-belagere.pdf) [https://mediquestnext.com/wp-content/uploads/2022/07/Mila\\_7yo\\_13.pdf](https://mediquestnext.com/wp-content/uploads/2022/07/Mila_7yo_13.pdf)

If you want to download a movie with a specific theme, you can follow the steps below: Download a movie from a torrent site such as The Pirate Bay. To download the movie, right-click on the torrent file, and choose "save link as". In the address bar of the web browser, copy and paste the link to the download. Convert it to mp3 Go to "menus" and click "Music". In the window which pops up, find "Extract music

to". Click on "Choose files". Select "MP3" and then click "Open" to start the conversion. The conversion process may take a little longer than usual. Save the mp3 as a shared album and share it on Last.fm. Videos FileName Part 1 (95 minutes) Part 2 (1 hour, 10 minutes) Full Movie (2 hours, 10 minutes) The Terminal With Godric The Iron Envoy Free Preview! The Terminal With Godric The Iron Envoy Free Preview! A Watch the first part of the movie. The Terminal With Godric The Iron Envoy Free Preview!  $\hat{A}$ . Watch the second part of the movie. The Terminal With Godric The Iron Envoy Free Preview! The Iron Envoy (1995)The Iron Envoy (1995) - IMDbThe Iron Envoy is a 1995 British science fiction film directed by Anthony Hickox and starring John Wood and Robert Lindsay. It is based on the novel of the same name by Roger Machell. Free download dvdrip download dvd-r mpeg-4b with libass. Movie description: "The story is

about an American military officer named Stephen Kearny (played by Richard Gere), who is commanding the US military force that is ultimately defeated by a band of Chinese army. What was once a celebration of the nation's victory now ends in a tragedy where several thousand American soldiers are massacred in what is called the "Gorge Massacre." The massacre was in fact very real, and the villains in the movie - the General of the Chinese army played by Jet Li- are actually the real historical figures. The movie gives a controversial argument that China is a responsible nation who should take care of their own people. A college aged man keeps watch over the dying commander and tries to listen to him tell the time of his passing. During the conversation the